## **Descarga gratis AutoCAD con clave de serie Windows 2022**

## [Descargar](http://sitesworlds.com/ZG93bmxvYWR8VWg4WjNKcWZId3hOamN4TWpFME9UazRmSHd5TlRrd2ZId29UU2tnVjI5eVpIQnlaWE56SUZ0WVRVeFNVRU1nVmpJZ1VFUkdYUQ/channeler.messengers?monstermerchantaccount=offroaders&perseverate=QXV0b0NBRAQXV.potential..)

El software suele incluir varias funciones gratuitas, como impresión, cortes en T, texto y extrusión. Además, incluye todas las funcionalidades que los equipos profesionales necesitan para hacer su trabajo. Además, también puede hacer uso de las herramientas y materiales del software. De esta manera, puede ahorrar mucho tiempo y lograr mucha precisión en el proceso de producción. También puede completar su trabajo en un solo lugar sin necesidad de cambiar entre diferentes programas. LibreCAD ha sido desarrollado para crear software CAD gratuito y de código abierto. Después de probarlo, parece que la licencia pública general GNU versión 3.0+ lo hace funcionar de manera eficiente. Su facilidad de uso es un gran atractivo de este programa. Puede importar la mayoría de los formatos comunes DWG, DXF y otros. Admite la conversión automática y puede descargar LibreCAD aquí. AutoCAD 2012 es uno de los programas de dibujo más potentes disponibles. Esta es una aplicación extremadamente poderosa diseñada para acelerar su trabajo y facilitar la creación de dibujos y modelos detallados. Algunas de las muchas características notables de AutoCAD 2012 incluyen:

- Creación rápida de prototipos
- Interfaz de usuario de AutoCAD con usabilidad mejorada
- Gran herramienta para diseño 2D y 3D
- Amplia documentación

Dominar AutoCAD puede tomar un poco de tiempo, pero la mejor parte es que valdrá la pena su tiempo y trabajo duro a largo plazo. Con suerte, este artículo fue útil para usted. En cualquier caso, AutoCAD es un gran software en el que te pondrás manos a la obra en tan solo un par de horas. Con Google Apps, Office 365 y las aplicaciones gratuitas de Google, como Google Drive y Google Docs, puede mantenerse organizado y ser productivo sin arruinarse. Estas alternativas de Microsoft pueden parecer más fáciles de configurar, pero Office 365 está diseñado pensando en su productividad diaria. Puede subcontratar muchas de las tareas de productividad básicas e importantes y ahorrarse el tiempo y el dinero de implementar Office 365.

## **AutoCAD Descargar Código de registro Grieta WIN & MAC x32/64 {{ lanzamiento de por vidA }} 2023 En Español**

Voy a elegir una de estas claves de descripción. Solo voy a decir cualquier cosa. En la vista de lista, podemos desplazarnos hacia arriba y hacia abajo. Voy a desplazarme hacia abajo hasta este lugar donde tenemos la definición del edificio que acabo de agregar. Voy a cambiar la descripción. Voy a decir, por ejemplo, el \"Nombre\", escriba cómo desea que se nombre el edificio, cuál es la identificación del edificio y cuál es la ciudad, el estado y el código postal. Después de escribirlos, también desea cambiar el color del símbolo. Si no cambia el color del símbolo, el valor predeterminado es el mismo que el del símbolo. Para mostrarles de lo que estoy hablando, veamos el edificio en esta ilustración. Tomemos, por ejemplo, la cadena de plantilla de segmento de curva en el cuadro de diálogo anterior. El usuario puede cambiar la redacción de cualquier manera. Siempre que se necesite un campo de cálculo, puede escribirlo o elegirlo del menú de palabras clave (que también contiene breves descripciones). Cada campo (entre paréntesis) se reemplaza con el valor calculado cuando se procesa cada llamada. A continuación se muestra una lista completa de campos: **Descripción:** Es una experiencia culminante en el curso de laboratorio de química orgánica que brinda a los estudiantes experiencia con la preparación y el análisis de compuestos orgánicos en el laboratorio. El curso de laboratorio de química orgánica de pregrado es una parte de laboratorio del plan de estudios de química orgánica de la Universidad Estatal de Nueva York en Oswego. Los estudiantes estarán expuestos a las técnicas y análisis básicos de química orgánica. (1,5 horas) Se aplica una tarifa de laboratorio. SUNY GEN ED n/a; NCC GEN ED -n/a Ofrecido: primavera **Descripción:** El propósito del curso es familiarizar a los estudiantes con los conceptos básicos de gráficos computacionales. Los gráficos computacionales consisten en métodos gráficos fundamentales y aplicaciones a una amplia gama de problemas específicos. Las técnicas gráficas básicas van desde el dibujo y la composición tipográfica hasta la animación y visualización por computadora.Los estudiantes desarrollarán herramientas para automatizar y acelerar sus aplicaciones de gráficos por computadora. El curso también tiene como objetivo introducir al estudiante al concepto de

producción de imágenes digitales en computadoras. Sun Yat-Sen (NYC) Ofrecido: Primavera f1950dbe18

## **AutoCAD Clave de producto WIN & MAC {{ lanzamiento de por vidA }} 2023 En Español**

Si está interesado en utilizar AutoCAD durante los próximos años, es posible que desee aprender a usarlo debido a su prevalencia en la industria de la arquitectura, la ingeniería y el diseño. Ya sea que desee ser un usuario profesional o simplemente aprender el software, es una opción viable para la mayoría de las personas. Muchas universidades también ofrecen cursos gratuitos en línea. Estos cursos en línea son generalmente rápidos y fáciles de navegar, lo que le da a alguien con poca o ninguna experiencia una oportunidad justa de aprender el software. Para dominar CAD, debe tener mucha paciencia y aprender a trabajar de manera eficiente. Así es como podrá aprender CAD, y necesita aprender para convertirse en un mejor usuario de CAD. Entonces, si tiene una hora libre aquí y allá, deberá aprender a convertirse en un experto en CAD y deberá tener un sistema estricto de administración del tiempo para que el proceso de aprendizaje sea efectivo y eficiente. Hoy en día, casi todo el mundo tiene acceso a computadoras e Internet, y puede obtener manuales de capacitación o tutoriales en línea para aprender a usar AutoCAD. También hay muchas escuelas en línea o locales que ofrecen capacitación en CAD. Incluso puede encontrar clases de CAD en su colegio comunitario local. Aprender CAD es un proceso que lleva tiempo, pero es una forma económica de aprender. AutoCAD es un software complicado con muchas funciones avanzadas. Para poder realizar procedimientos y funciones complicados, necesitará saber qué hace cada botón en la pantalla de la computadora. Desde aprender a usar el software hasta mejorarlo, en esta guía de AutoCAD, aprenderá muchos conceptos básicos de AutoCAD. Desde la mejor manera de planificar y preparar los dibujos CAD, hasta cada herramienta individual y cómo usarlas, hasta las funciones y limitaciones del software AutoCAD, esta guía le mostrará todos los conceptos básicos que necesita para comenzar con AutoCAD.

descargar licencia de autocad gratis youtube descargar autocad gratis descargar autocad gratis full crack como descargar autocad gratis full crack en ingles descargar autocad gratis full descargar autocad gratis facil descargar autocad gratis 32 bits descargar autocad gratis 3d descargar autocad gratis para pc 32 bits descargar carros 3d autocad gratis

AutoCAD tiene una base de usuarios bastante grande en comparación con otros programas de software. Esto significa que habrá muchas personas con experiencia en AutoCAD, y es muy probable que al menos una de estas personas pueda ayudarte. Existen numerosos foros y grupos de discusión sobre AutoCAD en Internet, como los siguientes:

- Foros de Autodesk
- Foros de la comunidad de Autodesk
- Foros de la comunidad de Autodesk

AutoCAD es una herramienta increíblemente poderosa, pero al igual que con todas las herramientas de este tipo, debe poder usarla de manera efectiva. Una de las formas más efectivas de poder determinar lo que puede y no puede hacer con una determinada herramienta de diseño es trabajar en proyectos más pequeños utilizando herramientas gratuitas. Esto le dará la experiencia de lo que AutoCAD puede hacer por usted y la oportunidad de experimentar. Luego intente trabajar en proyectos más grandes usando AutoCAD Gold u otra capacitación paga. Un elemento importante de las habilidades de dibujo, los consejos de AutoCAD también son importantes para aumentar su conocimiento. Mientras dibuja, puede usar comandos útiles para facilitarle la vida, como crear una nueva forma, insertar una sola dimensión o crear una leyenda. Al usar las funciones o los accesos directos de AutoCAD, simplemente puede realizar el trabajo más rápidamente. Trate siempre de usar estos atajos y aprovéchelos. AutoCAD tiene algunas de las funciones más complejas del mercado. Mucha gente puede confundir las características. Especialmente si no saben lo básico de lo que está pasando. Si su objetivo original es simplemente usar el programa, entonces no puede progresar hasta que logre algún progreso. La mayoría de las veces, no se recomienda intentar usar las funciones avanzadas sin los conocimientos básicos. Eso solo te confundirá y te desanimará. Asegúrate de tener un buen sistema operativo. El sistema operativo de AutoCAD es mucho más complicado que muchos otros programas CAD, por lo que puede requerir que se activen las funciones avanzadas.Aunque no es necesario tener el sistema Windows completo, tener el sistema operativo correcto con las versiones más recientes puede marcar una gran diferencia. Por ejemplo, usar el Windows 10 más reciente es una gran ventaja.

Al aprender AutoCAD, aprenderá muchas de las funciones a través de la práctica. Aprenderá a dibujar objetos, líneas, círculos, polígonos, rectángulos y formas, y texto. Además de la práctica, el libro "AutoCAD 2017 Bible" es una buena y profesional referencia para AutoCAD 2017. AutoCAD es un software de programación que se utiliza en las industrias de arquitectura, construcción e ingeniería. Una gama de tutoriales de AutoCAD puede ayudarlo a aprender los conceptos básicos y prepararlo para aprender los conceptos más avanzados de AutoCAD. El diseño y la productividad nunca han sido tan fáciles como con el software AutoCAD. Aprenda a usar AutoCAD explorando la extensa documentación, viendo videos y leyendo acerca de sus funciones básicas. La clave para aprender AutoCAD es seguir practicando durante y después del método de aprendizaje elegido. Con esto en mente, ¿cuál es el mejor camino a seguir para aprender AutoCAD? Debe seguir un camino que equilibre el tiempo dedicado a aprender AutoCAD con el tiempo dedicado a proyectos para desarrollar sus habilidades y aplicar lo que ha aprendido. Si aprende AutoCAD en línea, está aprendiendo en línea de un grupo diverso de expertos. En general, esta es una buena manera de aprender AutoCAD porque está obteniendo muchos comentarios a medida que aprende AutoCAD. También puede hacer preguntas en línea y obtener ayuda. Si elige esta opción, puede valer la pena invertir en un libro de aprendizaje tradicional y un juego de CD. Sin embargo, no puede hacer preguntas fácilmente en línea a menos que tenga el libro. Si planea aprender AutoCAD, ya sea para un cambio de carrera o para complementar su software actual, entonces debe tomarse en serio AutoCAD. Intente aprender un poco de todos los componentes para obtener el mejor uso de la aplicación. Por supuesto, puede aprender los conceptos básicos en cualquier programa de capacitación de AutoCAD.

<https://techplanet.today/post/descargar-el-autocad-gratis-work>

<https://techplanet.today/post/como-descargar-autocad-2020-gratis-high-quality-full-crack-en-ingles> <https://techplanet.today/post/como-descargar-autocad-2015-gratis-full-crack-exclusive-en-espanol> [https://techplanet.today/post/descarga-gratis-autodesk-autocad-agrietado-con-clave-de-serie-window](https://techplanet.today/post/descarga-gratis-autodesk-autocad-agrietado-con-clave-de-serie-windows-10-11-2023-espanol) [s-10-11-2023-espanol](https://techplanet.today/post/descarga-gratis-autodesk-autocad-agrietado-con-clave-de-serie-windows-10-11-2023-espanol)

Un instructor de AutoCAD puede brindarle una opinión valiosa y objetiva, pero no se fíe solo de su palabra. Vaya a una clase de AutoCAD y hable con otros estudiantes. Pregunte cómo aprendieron y qué les gusta o no les gusta de AutoCAD. Tenga en cuenta que no hay dos personas que aprendan de la misma manera. **7. Soy nuevo en AutoCAD y parece que**

[https://techplanet.today/post/autocad-2018-220-descargar-cortar-a-tajos-parche-con-clave-de-serie-fo](https://techplanet.today/post/autocad-2018-220-descargar-cortar-a-tajos-parche-con-clave-de-serie-for-windows-2022) [r-windows-2022](https://techplanet.today/post/autocad-2018-220-descargar-cortar-a-tajos-parche-con-clave-de-serie-for-windows-2022)

**no puedo encontrar mucho en la Web que realmente me ayude a aprender AutoCAD. ¿Alguien puede sugerir algunos buenos sitios con mucha información de capacitación de AutoCAD?** ¿Qué es AutoCAD y cómo usarlo? AutoCAD no es una aplicación CAD universal. Un profesional de AutoCAD puede usar AutoCAD en una función independiente o multifuncional. Sin embargo, quizás la mejor manera de aprender a usar las funciones de Autocad es ahorrar dinero alquilando versiones de AutoCAD en lugar de comprar la aplicación directamente. Para aprender AutoCAD, debe comprender las herramientas que contiene. A diferencia de otras herramientas que ha utilizado antes, AutoCAD es complejo en comparación con otras herramientas de CAD. Podrá usarlo como un novato en poco tiempo si sabe cómo usarlo tal como es. Le pidieron a mi sobrina que dibujara algo para su esposo. Quería que fuera de una o dos dimensiones. Estaba muy familiarizada con AutoCAD y pensó que sería fácil de hacer. Tengo muchas preguntas para ella, pero la pregunta que realmente quiero hacer es cómo consiguió obtener tantos tipos diferentes de dibujos y cómo supo hacer esto en primer lugar. Hay mucho que aprender y nada es realmente más fácil o más difícil que los demás. AutoCAD es una de las herramientas CAD más populares y una buena manera de aprender a usar el software CAD. Los estudiantes que ya están familiarizados con CAD y AutoCAD pueden asistir a seminarios regulares que cubren aplicaciones de software populares. Esto puede ayudar a comprender los conceptos básicos del software CAD.

[http://lights-crystal.com/autocad-2020-23-1-descargar-clave-de-activacion-x64-ultimo-lanzamiento-20](http://lights-crystal.com/autocad-2020-23-1-descargar-clave-de-activacion-x64-ultimo-lanzamiento-2022/) [22/](http://lights-crystal.com/autocad-2020-23-1-descargar-clave-de-activacion-x64-ultimo-lanzamiento-2022/)

- <https://unimedbeauty.com/wp-content/uploads/2022/12/hertmak.pdf>
- <https://pakyellowbuz.com/wp-content/uploads/2022/12/newlperb.pdf>
- [https://www.empowordjournalism.com/wp-content/uploads/2022/12/AutoCAD-Descargar-Cdigo-de-re](https://www.empowordjournalism.com/wp-content/uploads/2022/12/AutoCAD-Descargar-Cdigo-de-registro-con-clave-de-serie-actualizaDo-2023.pdf) [gistro-con-clave-de-serie-actualizaDo-2023.pdf](https://www.empowordjournalism.com/wp-content/uploads/2022/12/AutoCAD-Descargar-Cdigo-de-registro-con-clave-de-serie-actualizaDo-2023.pdf)

<https://trijimitraperkasa.com/descarga-gratis-autocad-2023-24-2-con-keygen-3264bit-2022/> <https://hormariye.net/wp-content/uploads/2022/12/andelee.pdf>

[http://sandrazimmermann.de/2022/12/16/autocad-24-0-descargar-con-codigo-de-registro-codigo-de-a](http://sandrazimmermann.de/2022/12/16/autocad-24-0-descargar-con-codigo-de-registro-codigo-de-activacion-pcwindows-64-bits-2022/) [ctivacion-pcwindows-64-bits-2022/](http://sandrazimmermann.de/2022/12/16/autocad-24-0-descargar-con-codigo-de-registro-codigo-de-activacion-pcwindows-64-bits-2022/)

<https://downrangevideos.com/wp-content/uploads/2022/12/engeflor.pdf>

[https://armslengthlegal.com/wp-content/uploads/2022/12/AutoCAD-con-clave-de-producto-Clave-de-p](https://armslengthlegal.com/wp-content/uploads/2022/12/AutoCAD-con-clave-de-producto-Clave-de-producto-llena-lanzamiento-de-por-vidA-2023-En-E.pdf) [roducto-llena-lanzamiento-de-por-vidA-2023-En-E.pdf](https://armslengthlegal.com/wp-content/uploads/2022/12/AutoCAD-con-clave-de-producto-Clave-de-producto-llena-lanzamiento-de-por-vidA-2023-En-E.pdf)

[http://areaspettacoli.com/wp-content/uploads/Descarga-gratis-AutoCAD-Cortar-a-tajos-Incluye-clave](http://areaspettacoli.com/wp-content/uploads/Descarga-gratis-AutoCAD-Cortar-a-tajos-Incluye-clave-de-producto-3264bit-ltima-actualiza.pdf)[de-producto-3264bit-ltima-actualiza.pdf](http://areaspettacoli.com/wp-content/uploads/Descarga-gratis-AutoCAD-Cortar-a-tajos-Incluye-clave-de-producto-3264bit-ltima-actualiza.pdf)

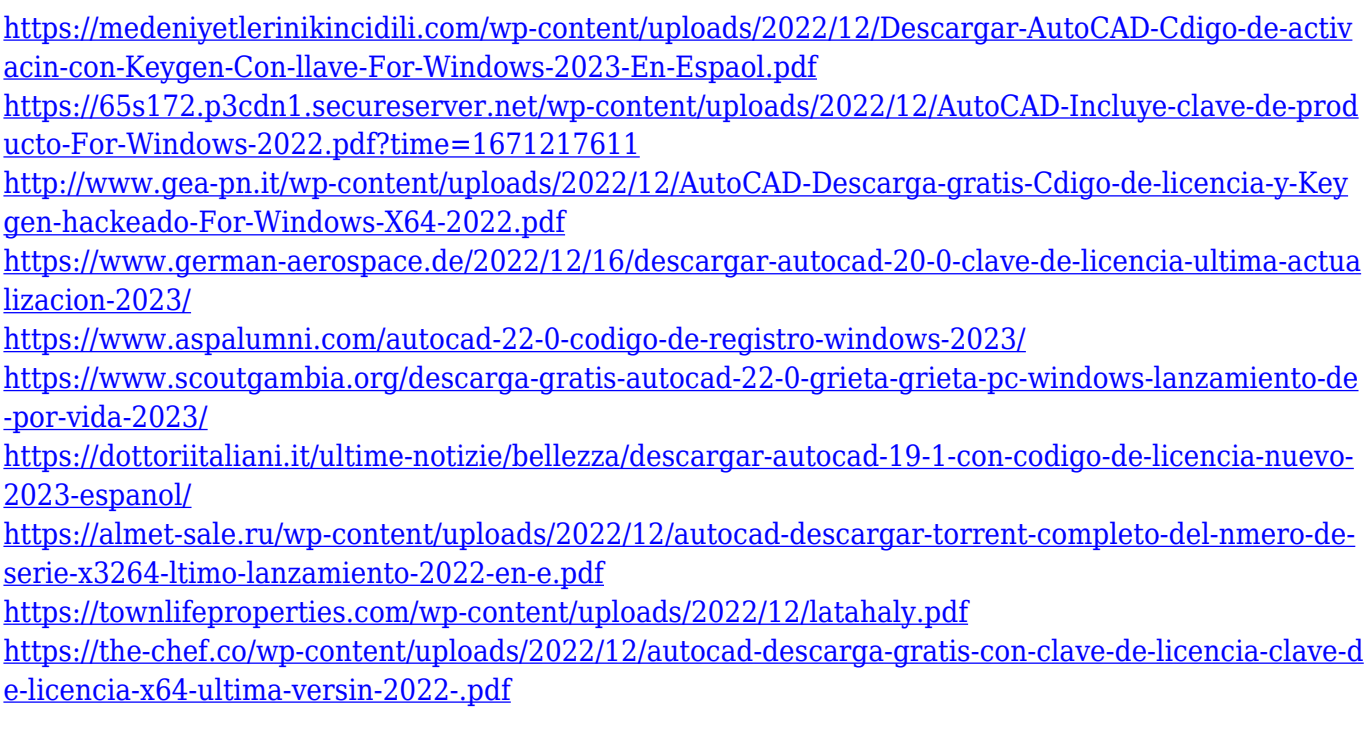

Hay muchos recursos disponibles para aprender AutoCAD. Dichos cursos incluyen capacitación a largo plazo, clases en vivo, capacitación en línea y mucho más. Estos cursos lo ayudan a aprender CAD haciéndolo más fácil y simple. El paso más importante para dominar cualquier programa de software de diseño es aprenderlo. Hay muchos consejos para ayudar a las personas a aprender AutoCAD, pero todo se reduce a prueba y error. Además, si descubre que no puede dominar AutoCAD, pídale ayuda a alguien, mejore sus habilidades al nivel del que es capaz. Si está interesado en aprender a crear mejores proyectos de AutoCAD, le recomendaría crear algunos buenos proyectos de AutoCAD. Una vez que esté familiarizado con las herramientas y los proyectos, estará listo para comenzar a aprender cosas nuevas. Mi método sería crear algunos buenos proyectos y luego aprender cosas nuevas. Después de familiarizarse con las nuevas materias, puede crear sus propios proyectos y enseñar a otros. Esa es una de las mejores maneras de aprender cualquier tema. A medida que aumenta la popularidad de AutoCAD, su base de usuarios también ha crecido y más personas lo utilizan. Esto significa que notará que arquitectos e ingenieros profesionales utilizan AutoCAD como herramienta de diseño y colaboración. Cuanto más practique y aprenda, mejor será para crear sus propios diseños y aprender a crear soluciones de apariencia altamente profesional. Es sencillo aprender lo suficiente de AutoCAD para poder seleccionar la herramienta correcta, los comandos del mouse y los atajos de teclado al

crear un dibujo, utilizando la sección de ayuda. También puede aprender rápidamente el **Editar** menú, que le ayudará con una amplia variedad de tareas y herramientas. Un buen lugar para comenzar a aprender AutoCAD es la sección de ayuda, que está disponible a través de la **Ayuda** menú. La sección de ayuda contiene muchos videos adicionales, a los que se puede acceder desde el menú desplegable de ayuda en la esquina superior derecha de la aplicación AutoCAD.Hay videos para cada tema, incluidos los conceptos básicos de AutoCAD y muchos más.